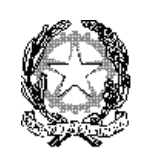

ISTITUTO COMPRENSIVO

"VIA F. SANTI 65" ROMA

## **ISTRUZIONE OPERATIVA**

Sigla: **IOP01P-COM** 

## Per prenotare un colloquio antimeridiano: cliccare su "AREA GENITORI"

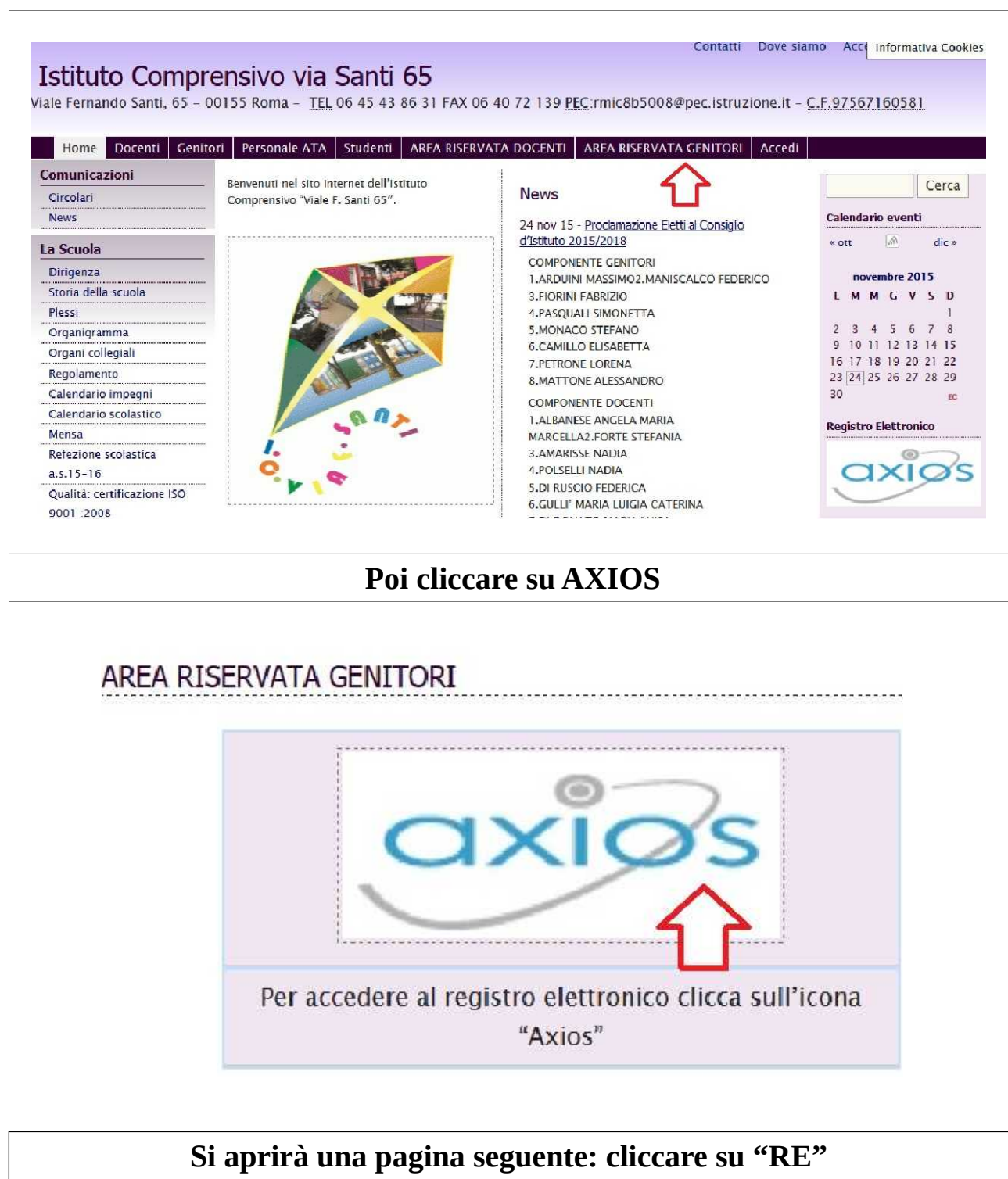

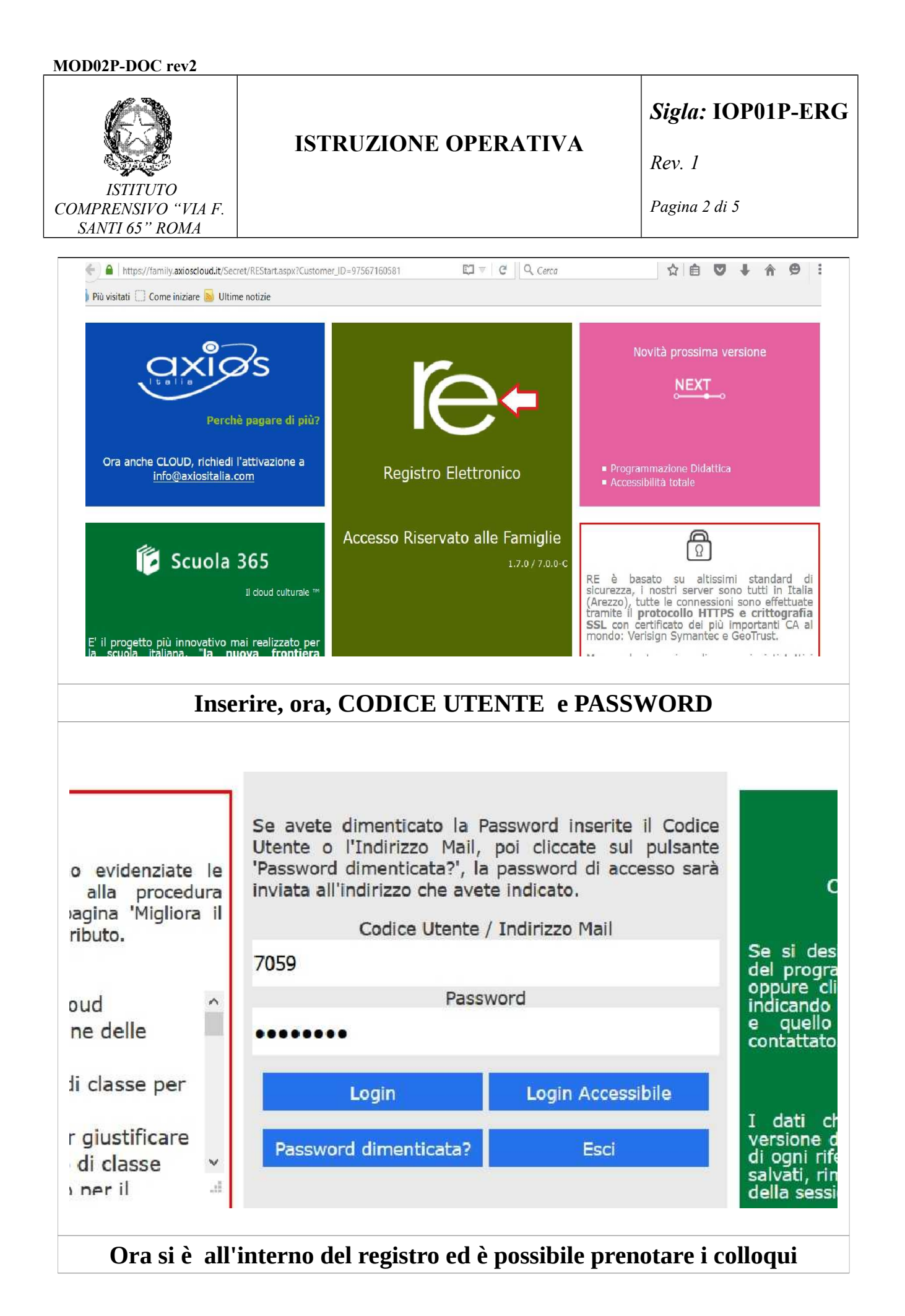

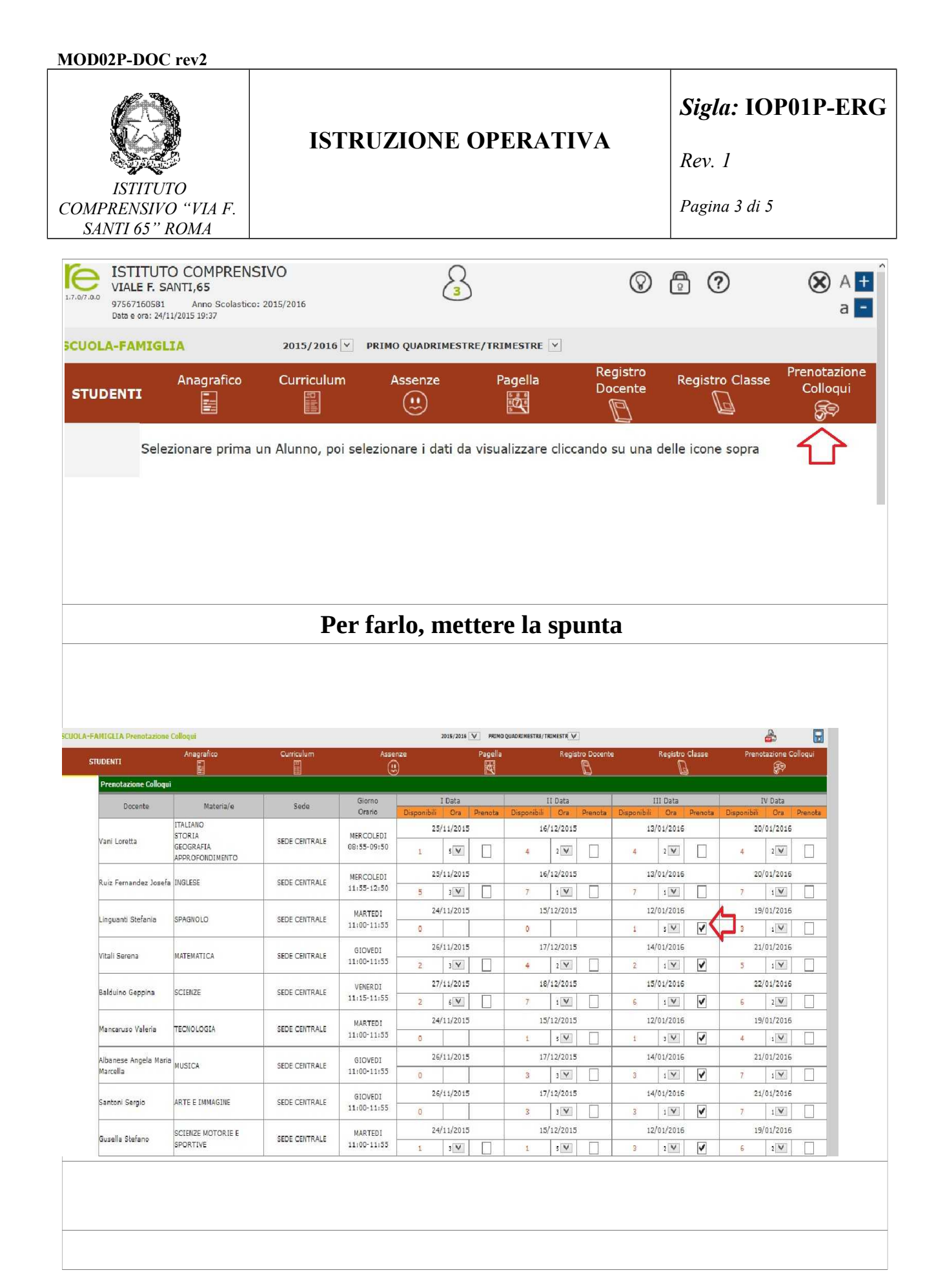

*ISTITUTO COMPRENSIVO "VIA F. SANTI 65" ROMA*

## **ISTRUZIONE OPERATIVA**

*Sigla:* **IOP01P-ERG**

*Rev. 1*

*Pagina 4 di 5*

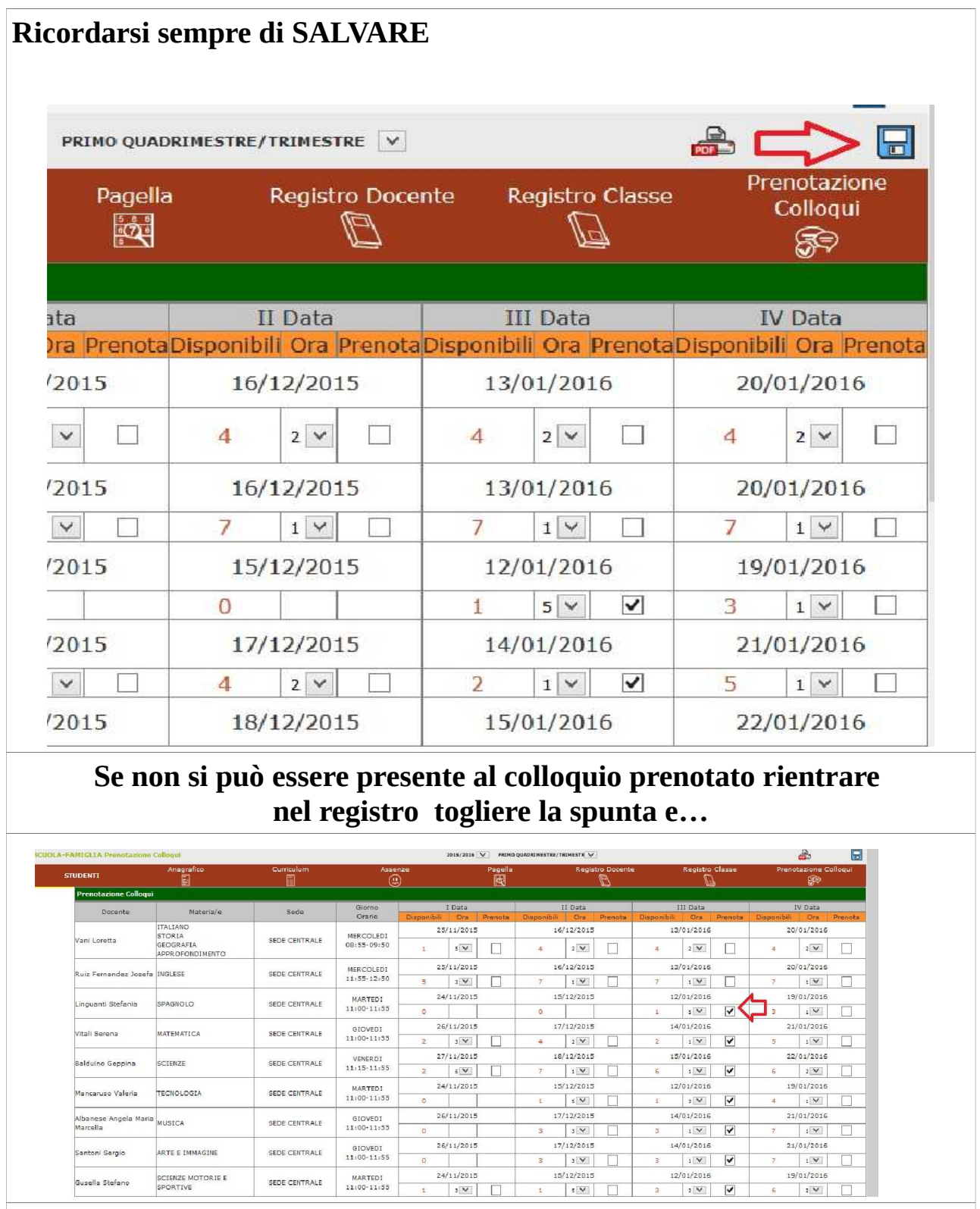

**Salvare. Questo per dare la possibilità ad altri di parlare con i professori.**

*ISTITUTO COMPRENSIVO "VIA F. SANTI 65" ROMA*

## **ISTRUZIONE OPERATIVA**

*Sigla:* **IOP01P-ERG**

*Rev. 1*

*Pagina 5 di 5*

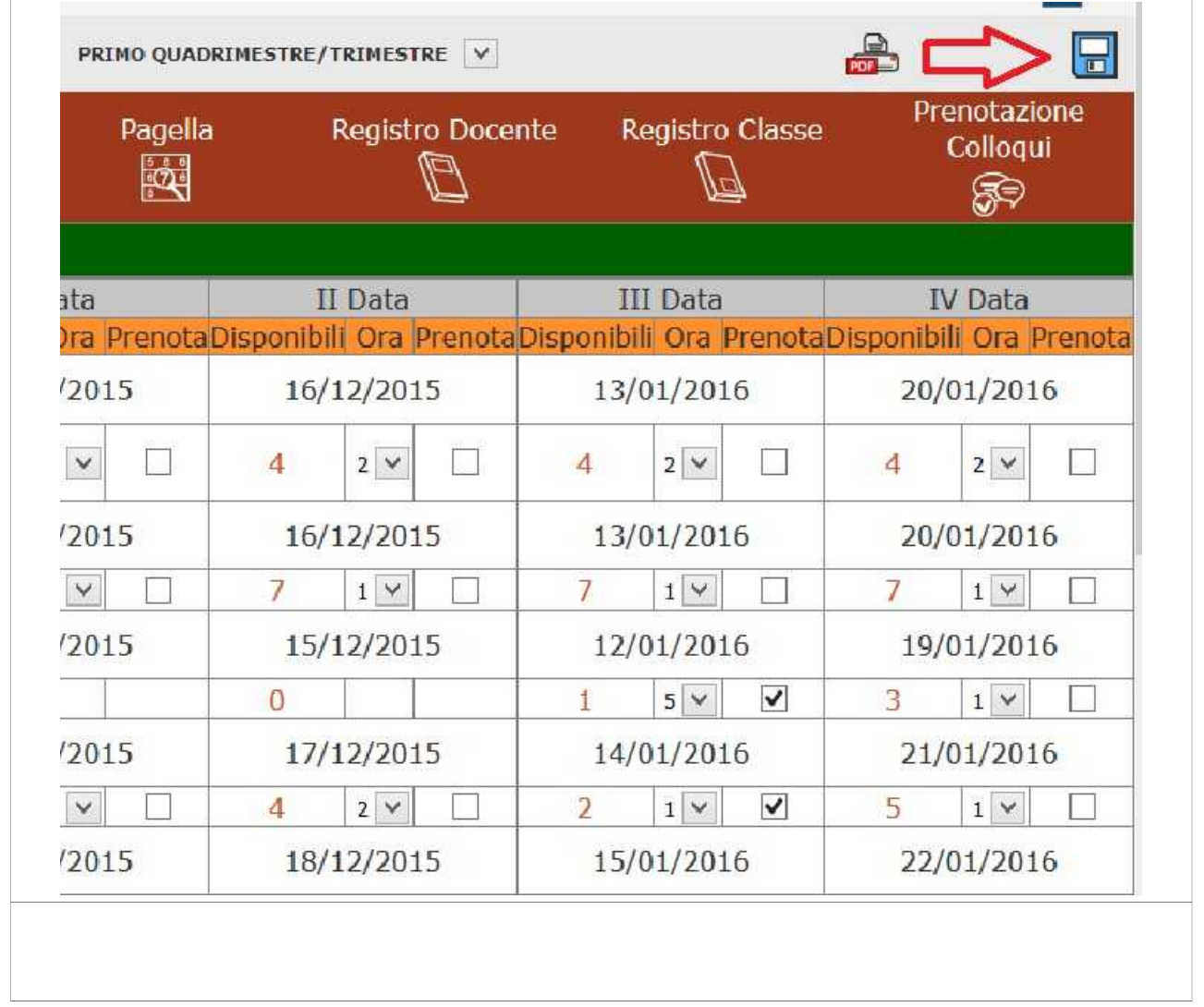